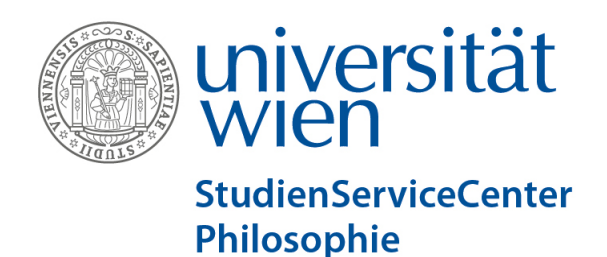

## **Ansuchen um Eintragung externer Leistungen**

*(Nur vom SSC auszufüllen)*

Datum Eingang:

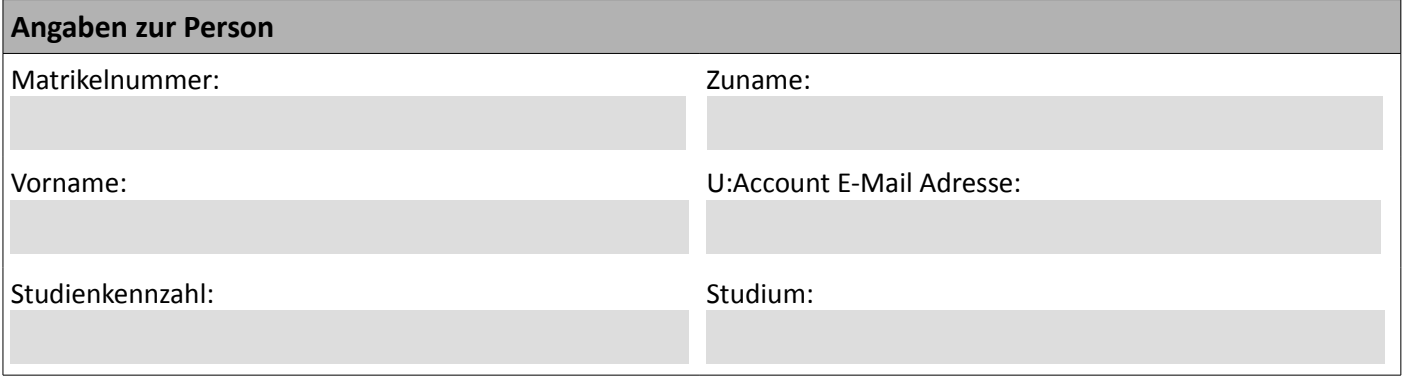

Hiermit bestätige ich, dass ich meine persönlichen Daten in U:SPACE auf Richtigkeit und Vollständigkeit überprüft bzw. ergänzt/korrigiert habe.

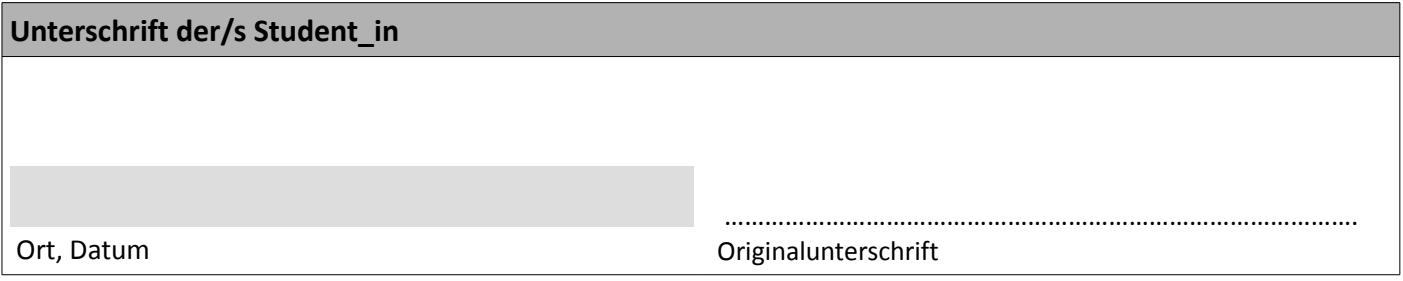

## **Beilagen**

Bitte fügen Sie Ihrem Antrag *alle* verlangten Unterlagen bei (für Details, siehe SSC Philosophie Website unter "externe Leistungen")

Nachfolgende Leistungen, erbracht an der folgenden Einrichtung bzw. Institution

sollen als extern erbrachte Leistungen für das folgende Studium an der Universität Wien eingetragen werden

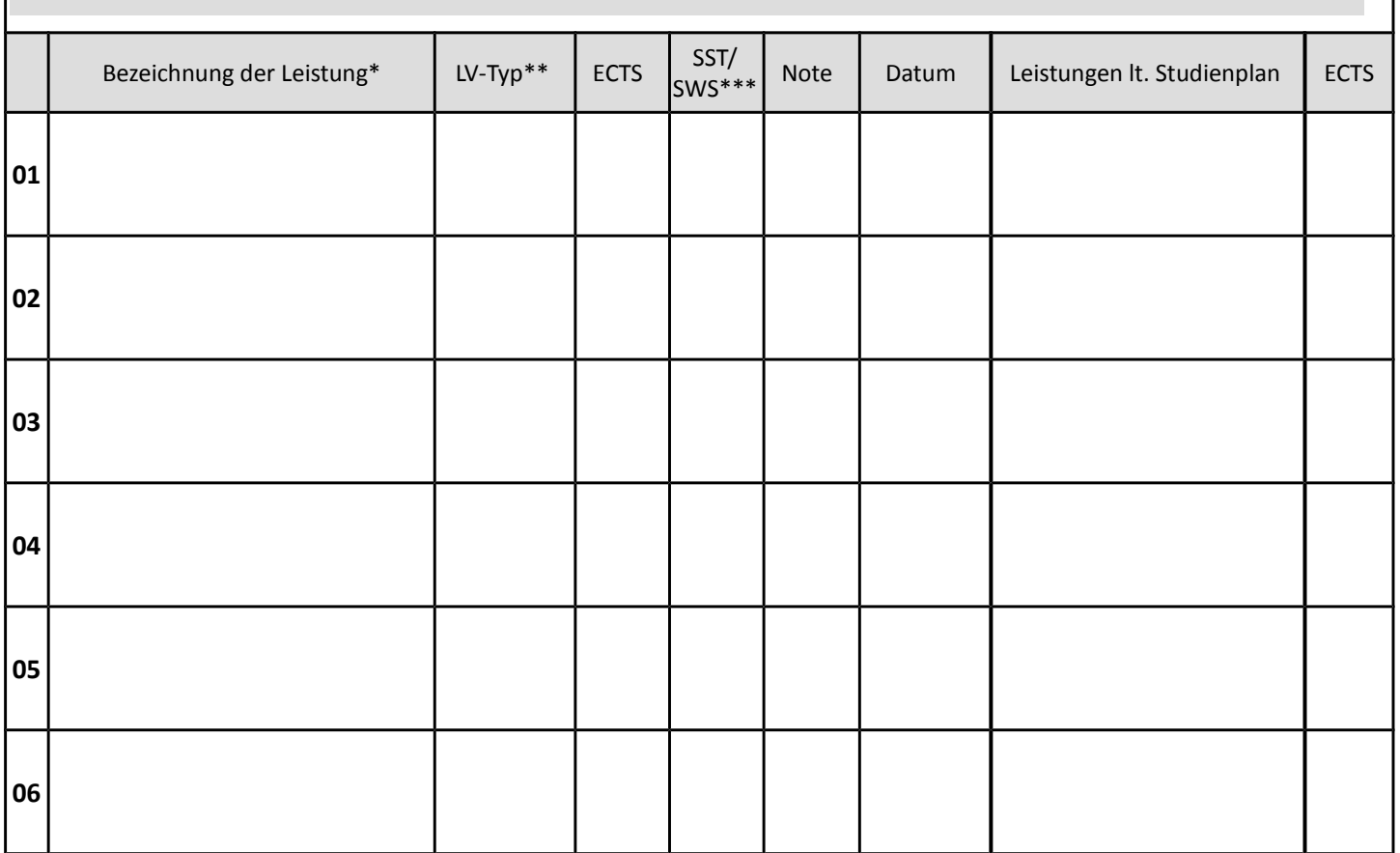

\* Art der Leistung angeben, z.B. Schulpraxis, selbst gehaltener Unterricht, Summer/Winter School

\*\* n-pi = nicht-prüfungsimmanente Lehrveranstaltung, pi = prüfungsimmanente Lehrveranstaltung

\*\*\* SST/SWS = Semesterstunden/Semesterwochenstunden

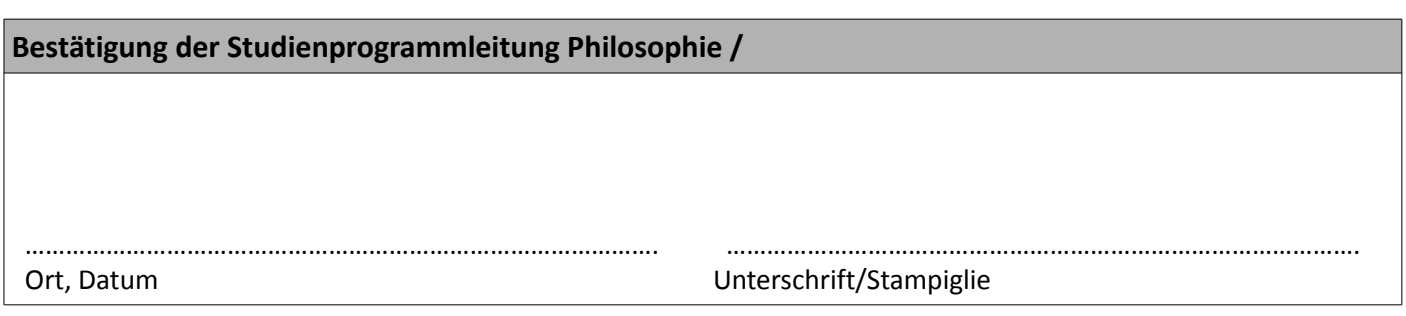